## <span id="page-0-0"></span>Lynkurs i LTEX

Formattering av matematikk

[Trond Endrestøl](http://fig.ol.no/~trond/)

[Fagskolen Innlandet,](http://fagskolen-innlandet.no/) IT-avdelingen

15. august 2015

- Filene til foredraget er tilgjengelig gjennom:
	- Subversion: svn co <svn://svn.ximalas.info/lynkurs-i-latex>
	- Web: [svnweb.ximalas.info/lynkurs-i-latex](http://svnweb.ximalas.info/lynkurs-i-latex/)
- [lynkurs-i-latex.foredrag.pdf](http://svnweb.ximalas.info/lynkurs-i-latex/trunk/lynkurs-i-latex.foredrag.pdf?view=co) vises på lerretet
- **o** [lynkurs-i-latex.handout.pdf](http://svnweb.ximalas.info/lynkurs-i-latex/trunk/lynkurs-i-latex.handout.pdf?view=co) er mye bedre for publikum å se på egenhånd
- [lynkurs-i-latex.handout.2on1.pdf](http://svnweb.ximalas.info/lynkurs-i-latex/trunk/lynkurs-i-latex.handout.2on1.pdf?view=co) og [lynkurs-i-latex.handout.4on1.pdf](http://svnweb.ximalas.info/lynkurs-i-latex/trunk/lynkurs-i-latex.handout.4on1.pdf?view=co) er begge velegnet til utskrift
- \* . 169. pdf-filene er i 16:9-format
- \* . 1610. pdf-filene er i 16:10-format

## Foredragets filer II

- Foredraget er mekka ved hjelp av [GNU Emacs,](http://www.gnu.org/software/emacs/) AUCT<sub>F</sub>X, [pdfL](http://www.tug.org/applications/pdftex/)ATFX fra MiKT<sub>F</sub>X, LAT<sub>F</sub>X-dokumentklassa [beamer,](https://bitbucket.org/rivanvx/beamer/wiki/Home) [Subversion,](http://subversion.apache.org/) [TortoiseSVN](http://tortoisesvn.net/) og [Adobe Reader](http://get.adobe.com/no/reader/)
- Hovedfila bærer denne identifikasjonen: \$Ximalas: trunk/lynkurs-i-latex.tex 8 2015-08-15 19:22:09Z trond \$
- Driverfila for denne PDF-fila bærer denne identifikasjonen: \$Ximalas: trunk/lynkurs-i-latex.handout.tex 3 2015-08-14 19:49:44Z trond \$
- Copyright © 2015 Trond Endrestøl
- **Dette verket er lisensiert med: [Creative Commons,](http://creativecommons.org/)** [Navngivelse-DelPåSammeVilkår 3.0 Norge](http://creativecommons.org/licenses/by-sa/3.0/no/) (CC BY-SA 3.0)

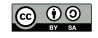

### Oversikt over hele foredraget Del 1: Historikk

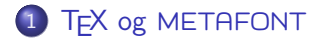

### 2 **LAT<sub>F</sub>X**

### 3 [TUG, DANTE, NTUG](#page-11-0)

#### [Programvare](#page-12-0)

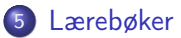

### Oversikt over hele foredraget Del 2: LATEX-dokumenter

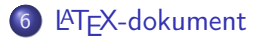

### 7 [Kort eksempel](#page-17-0)

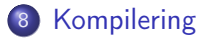

### Oversikt over hele foredraget Del 3: Matematikk i LATEX

- - [Formler i setninger](#page-21-0)
- [Formler som egne avsnitt](#page-22-0)
- [Formler med nummering som egne avsnitt](#page-23-0)
- [Inntasting av formler](#page-24-0)
- [Multiplikasjon](#page-26-0)
- [Brøk](#page-27-0)

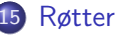

[Integraler](#page-29-0)

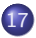

- [Derivasjon](#page-31-0)
- [Summasjon og produkter](#page-32-0)
- [Vise utregninger](#page-33-0)
- [Diskontinuerlige funksjoner](#page-34-0)

## Oversikt over hele foredraget

Del 4: Fronter, LATEX og matematikk

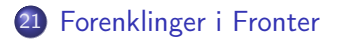

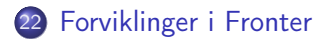

# <span id="page-7-0"></span>Del I

## **[Historikk](#page-7-0)**

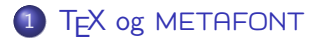

### 2 **LAT<sub>E</sub>X**

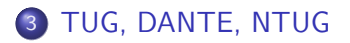

### 4 [Programvare](#page-12-0)

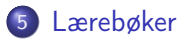

- <span id="page-9-0"></span>Donald E. Knuth (1938–)
- Matematiker og informatiker, prof. em., Stanford University
- Livs- og flerbindsverket «The Art of Computer Programming»
- Dårlig trykketeknisk kvalitet på 70-tallet
- Første forsøk: TEX78 og METAFONT79
	- TEX brukes for å fremstille trykksaker med stor vekt på matematikk
	- METAFONT brukes for å beskrive skrifttyper
- Andre forsøk: TEX82 og METAFONT84
	- Mange korreksjoner i ettertid
	- TEX: 1289 feil pr. 2010
	- METAFONT: 571 feil pr. 2010
	- T<sub>F</sub>X konvergerer til  $\pi$ , og er for tiden i versjon 3,14159265
	- METAFONT konvergerer til e, og er for tiden i versjon 2,7182818

<span id="page-10-0"></span>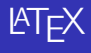

- Leslie Lamport (1941–)
- **•** Informatiker, SRI International, senere DEC, Compaq og Microsoft Research
- Ønsket enklere markup og mer automatikk
- $\bullet$  LAT<sub>F</sub>X, 1984–
- Mange dokumentklasser
	- article, book, letter, report, ...
- **•** Senere mange medhjelpere
- Mange tillegg:
	- **·** flere dokumentklasser
	- andre «pakker»
- **LATEX** brukes ofte innen vitenskap og forskning

## <span id="page-11-0"></span>TUG, DANTE, NTUG

#### TUG

- T<sub>F</sub>X Users Group
- <http://tug.org/>
- Fremmer bruk av TEX, METAFONT, LATEX, og deres derivater
- Utgir medlemsbladet «TUGboat» tre ganger i året
- Utgir «The PracTFX Journal»
- DANTE
	- **•** Deutschsprachige Anwendervereinigung TFX e.V.
	- <http://www.dante.de/>
	- Utgir «Die TEXnische Komödie»
- **o** NTUG
	- Nordisk TFX Users Group
	- <http://dag.at.ifi.uio.no/ntug/>
	- Ligger stort sett brakk
	- Klarer Fagskolen Innlandet å heve nivået i NTUG?
- <span id="page-12-0"></span>• Finnes for de fleste plattformer
- $\bullet$  T<sub>F</sub>X og venner
	- $\bullet$  T<sub>F</sub>X Live 2015
	- $\bullet$  MacT<sub>F</sub>X 2015
	- $\bullet$  MiKT<sub>F</sub>X 2.9
	- teTEX ← foreldet
	- $\bullet$  . . .
- **o** Editorer
	- GNU Emacs
		- **AUCT<sub>F</sub>X**
	- **•** T<sub>F</sub>Xworks
	- vim
	- MathType  $\leftarrow$  bare for formler

 $\bullet$  . . .

<span id="page-13-0"></span>«Computers & Typesetting», av Donald Knuth:

- Vol. A «The TEXbook» og Vol. B «TEX: The Program»
- Vol. C «The METAFONTbook» og Vol. D «METAFONT: The Program»
- Vol. E «Computer Modern Typefaces»
- «The Not So Short Introduction to  $\mathbb{A}$ FX  $2\varepsilon$ », av Tobias Otiker, Hubert Partl, Irene Hyna og Elisabeth Schlegl, versjon 5.05, 18. juli 2015, <https://tobi.oetiker.ch/lshort/lshort.pdf>
- «The LAT<sub>F</sub>X Companion», andre utgave, av Frank Mittelbach, Michel Goossens, Johannes Braams, David Carlisle og Chris Rowley

 $\bullet$  ...

# Del II

# <span id="page-14-0"></span>**LAT<sub>E</sub>X-dokumenter**

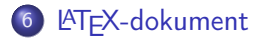

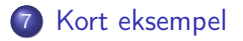

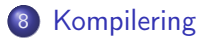

#### <span id="page-16-0"></span>Består av:

- Preamble
	- Angi dokumentklasse
	- Angi pakker
	- **•** Angi innstillinger
- Start av dokumentet
- Innholdsfortegnelse, lister over figurer, tabeller og listinger
- Avsnittsoverskrifter
- **o** Tekst
- Start og stopp av forskjellige miljøer
	- tabeller, figurer, formler og listinger
- Referanser (kilder) og stikkordsregister
- Stopp av dokumentet

<span id="page-17-0"></span>\documentclass[a4paper,12pt]{article} % -\*- coding: utf-8 -\*-

```
\usepackage[utf8]{inputenc}
\usepackage[T1]{fontenc}
\usepackage[norsk]{babel}
```

```
\title{\textbf{Tittel}}
\author{Forfatter}
\date{20.\ mars 2011}
```

```
\begin{document}
\maketitle
```

```
Hei på deg, din gamle sei.
\end{document}
```
## <span id="page-18-0"></span>Kompilering

- All tekst lagres vanligvis i .tex-filer
- .tex-filene må kompileres:
	- tex filnavn.tex forventer TEX-kode og produserer en .dvi-fil
	- .dvi-filer kan:
		- **•** forhåndsvises med xdvi, TFXworks og andre verktøy
		- konverteres til en .ps-fil med dvips filnavn.dvi
		- (.ps-filer var mer vanlig før)
		- dekodes med dvitype
	- pdftex filnavn.tex forventer TEX-kode og produserer en .pdf-fil
	- latex filnavn.tex forventer LATEX-kode og produserer en .dvi-fil
	- pdflatex filnavn.tex forventer LATEX-kode og produserer en .pdf-fil
- PDF-produksjon er normen i dag, bare se på alle «papers» i <http://arxiv.org/>
- **GNU Emacs med AUCTFX, TFXworks, osv., forenkler arbeidet**

# Del III

# <span id="page-19-0"></span>[Matematikk i L](#page-19-0)ATEX

## Oversikt over del 3: Matematikk i LATEX

- [Formler i setninger](#page-21-0)
- [Formler som egne avsnitt](#page-22-0)
- [Formler med nummering som egne avsnitt](#page-23-0)
- [Inntasting av formler](#page-24-0)
- [Multiplikasjon](#page-26-0)
- [Brøk](#page-27-0)

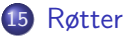

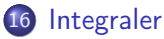

#### [Derivasjon](#page-31-0)

- [Summasjon og produkter](#page-32-0)
- [Vise utregninger](#page-33-0)
- [Diskontinuerlige funksjoner](#page-34-0)
- <span id="page-21-0"></span> $\bullet$  \dots\ vi får dette, \(a+b=c\), som ligner på dette \dots
- $\bullet$  ... vi får dette,  $a + b = c$ , som ligner på dette ...
- <span id="page-22-0"></span>• To muligheter:
	- $\bullet$  \[a+b=c\]
	- \begin{equation\*} a+b=c \end{equation\*}
- **•** Resultatene:
	- $\bullet$  $a + b = c$  $\bullet$ 
		- $a + b = c$

• Ingen stor forskjell

### <span id="page-23-0"></span>Formler med nummering som egne avsnitt

• \begin{equation}

 $a + b = c$ 

\end{equation}

• Nummerering plasseres ved høyre marg

$$
a+b=c \tag{1}
$$

- Bruk av merkelapp er også mulig
- \begin{equation} \label{eq:merkelapp}  $a + b = c$ \end{equation}
- Du kan referere til formelnummeret med \ref{eq:merkelapp} og sidenummeret med \pageref{eq:merkelapp}

## <span id="page-24-0"></span>Inntasting av formler

- Bokstaver og de fleste tegn kan tastes direkte inn
- Enkelte tegn må angis med kommandoer
	- \ge,  $\geq$
	- $\bullet$  \le,  $\lt$
	- \equiv, ≡
	- \approx,  $\approx$
- Se tabellene i «The Not So Short Introduction to  $\mathbb{A}$ TEX 2 $\varepsilon$ »
- Sinus, cosinus, tangens, ln, log, osv., har egne kommandoer
	- $\bullet \ \sin(x), \sin(x); \ \cos(x), \cos(x)$
- Se nøye etter forskjellene over og under:
	- $\bullet$  sin(x),  $sin(x)$ ; cos(x),  $cos(x)$
- **Komma brukes for lister:** 
	- $\bullet$  a, b, c, d: a, b, c, d
	- $\bullet$  1, 25: 1, 25
	- 1{,}25:  $1,25 \leftarrow$  husk {,} for norsk komma i tall

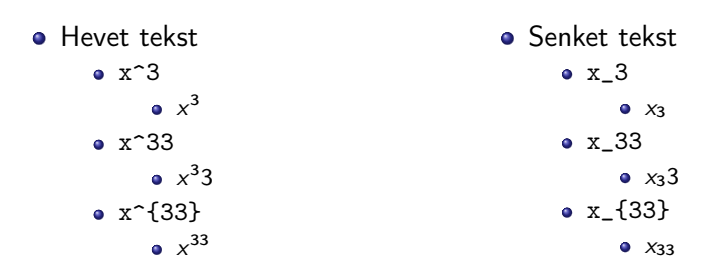

Husk å bruke gruppering med { og } ved mer enn ett tegn

- <span id="page-26-0"></span>• Med parentes
	- $\bullet$  (a(b))
	- Textstyle:  $(a(b))$
	- **·** Displaystyle:

 $(a(b))$ 

- Med \cdot
	- a\cdot b
	- Textstyle:  $a \cdot b$
	- **·** Displaystyle:
		- a · b
- Med \times
	- a\times b
	- Textstyle:
		- $a \times b$
	- **·** Displaystyle:
		- $a \times b$
- <span id="page-27-0"></span> $\bullet$  \frac{1}{2}
- Textstyle:  $\frac{1}{2}$
- Textstyle ser bedre ut med 1/2, altså 1/2
- **·** Displaystyle:

### 1 2

### <span id="page-28-0"></span>Røtter

- **•** Kvadratrot
	- $\bullet$  \sqrt2
		- Textstyle: <sup>√</sup> 2
		- **·** Displaystyle:

 $\sqrt{2}$ 

- \sqrt{a+b}
	- Textstyle:  $\sqrt{a+b}$
	- **·** Displaystyle:

 $\sqrt{a+b}$ 

- N-te rot
	- $\bullet \sqrt{3}$ {a+b}
		- $\frac{1}{x}$ Textstyle:  $\sqrt[3]{a+b}$
		- **·** Displaystyle:

 $\sqrt[3]{a+b}$ 

- <span id="page-29-0"></span>**·** Ubestemt integral
	- $\bullet$  \int x^2\,\mathrm{d}x
	- Textstyle:  $\int x^2 dx$
	- **·** Displaystyle:

 $\int x^2 dx$ 

### Integraler

- Bestemt integral
	- $\bullet$  \int\_0^3x^2\,\mathrm{d}x
	- Textstyle:  $\int_0^3 x^2 dx$
	- Displaystyle:

$$
\int_0^3 x^2 \,\mathrm{d} x
$$

- Alternativ formattering av bestemt integral
	- $\bullet \int\limits_{2^2x^2}\, \mathrm{d}x$
	- <sup>3</sup>. Textstyle: 0  $x^2 dx$
	- **·** Displaystyle:

$$
\int\limits_{0}^{3} x^2 \, \mathrm{d}x
$$

## <span id="page-31-0"></span>**Derivasjon**

- **•** Derivasjon
	- $\bullet \frac{\mathrm{d}}{\mathrm{d}x}\left(\frac{1}{x}\right)$
	- Textstyle:  $\frac{d}{dx} \left( \frac{1}{x} \right)$
	- **·** Displaystyle:

$$
\frac{\mathrm{d}}{\mathrm{d} x}\left(\frac{1}{x}\right)
$$

### Partiellderiverte

- $f(x,y)=xe^y\qquad\frac{\partial f}{\partial x}=1\cdot$  $x^{1-1}\cdot e^y=\gamma\qquad\frac{\partial f}{\partial x}$  $y}=x\cdot d$
- Textstyle:  $f(x,y) = xe^y$   $\qquad \frac{\partial f}{\partial x} = 1 \cdot x^{1-1} \cdot e^y = e^y$   $\qquad \frac{\partial f}{\partial y} = x \cdot e^y$
- **·** Displaystyle:

$$
f(x,y) = xe^{y} \qquad \frac{\partial f}{\partial x} = 1 \cdot x^{1-1} \cdot e^{y} = e^{y} \qquad \frac{\partial f}{\partial y} = x \cdot e^{y}
$$

## <span id="page-32-0"></span>Summasjon og produkter

- **•** Summasjon
	- $\sum_{i=0}^{10}x_i$
	- Textstyle:  $\sum_{i=0}^{10} x_i$
	- Displaystyle:

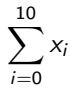

- **•** Produkter
	- $\prod_{i=0}^{10}x_i$
	- Textstyle:  $\prod_{i=0}^{10} x_i$
	- Displaystyle:

 $\Pi$ 10  $i=0$ xi

```
\begin{align*} % eller \begin{align}
   a&=2\}b&=3\\x&=a+b\}&=2+3\{\}&=\underline{\underline{5}}
  \end{align*} % eller \end{align}
```
**•** Resultat:

$$
a = 2
$$
  
\n
$$
b = 3
$$
  
\n
$$
x = a + b
$$
  
\n
$$
= 2 + 3
$$
  
\n
$$
= \underline{5}
$$

## <span id="page-34-0"></span>Diskontinuerlige funksjoner

 $\bullet$  f(x)= \begin{cases} 0  $& x < 0 \setminus \setminus$ 1 &  $x=0\lambda$ 2 &  $0 < x < 3 \backslash \backslash$ \infty & x\ge3 \end{cases}

Resultat:

$$
f(x) = \begin{cases} 0 & x < 0 \\ 1 & x = 0 \\ 2 & 0 < x < 3 \\ \infty & x \ge 3 \end{cases}
$$

## Del IV

## <span id="page-35-0"></span>Fronter, K[TEX og matematikk](#page-35-0)

## Oversikt over del 4: Fronter, LATEX og matematikk

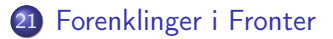

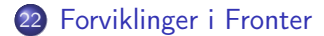

## <span id="page-37-0"></span>Forenklinger i Fronter

- Fronter forenkler bruken av LATFX
- Formler settes inn i noe à la:

```
\documentclass{article}
```
\usepackage[utf8]{inputenc}\usepackage[T1]{fontenc}

```
\begin{document}
\setminus (
% Her havner hver formel, hver gang
\setminus\end{document}
```
- Vi er midt i en setning, klar til å formattere formelen vår som en del av setningen
- Vi må angi \displaystyle for å forstørre resultatet
- <span id="page-38-0"></span>**•** Fronter tillater bare standard LATEX-symboler
- Formeleditoren blinker for hvert eneste tastetrykk, også for piltastene
- «Fronterdokumenter» må åpnes i samme vindu/fane, ellers vises ikke matematikken skikkelig
- La oss «lobbe» for \usepackage{amsmath} og \usepackage{amssymb}